## Ćwiczenie "Liczniki asynchroniczne" - szczegóły

Wymagany zestaw aparatury.

1. Zasilacz typu 5351.

2. Oscyloskop typu GOS-620 (ewentualnie typu 3502C).

- 3. Przystawka 2-kanałowa do oscyloskopu.
- 4. Generator G-432.

5. Układy scalone zamontowane na płytkach z "mikrogniazdkami": UCY7493 - 2szt., UCY7447 - 2szt., UCY7400 - 1szt.

6. Wyświetlacz cyfrowy (2 wskaźniki) zamontowany na płytce z "mikrogniazdkami".

7. Przewody połączeniowe:

- zakończone z jednej strony wtyczką bananową i z drugiej strony "mikrobolcem" (do doprowadzenia zasilania z zasilacza do jednego z układów scalonych) - 2 szt.,

- para przewodów zakończonych z jednej strony wtykiem BNC zawierającym "żądło" i mikrobolcami z drugiej strony (do doprowadzenia sygnału z generatora do zbudowanego licznika) - 1 szt.,

- zakończone z obu stron wtyczką bananową z gniazdkiem (do połączenia mas oscyloskopu, przystawki dwukanałowej i generatora) - 2szt.

- zakończone z jednej strony wykiem BNC i "mikrobolcem" z drugiej strony (do przesylania sygnałów z licznika do zestawu oscyloskopu) - 3 szt.,

- zakończone z dwu stron "mikrobolcami" - do połączeń układów scalonych ze sobą i z wyświetlaczem.

- kable koncentryczne zakończone z obu stron wtykami BNC do połączenia przystawki z oscyloskopem - 2szt.

W ćwiczeniu wykonujemy podpunkty a, b i c punktu pierwszego z opisu ćwiczenia p. t. "Liczniki" oraz ewentualnie punkt dodatkowy: Zbudować i sprawdzić działanie (tylko na wyświetlaczu cyfrowym) licznik liczący mod 100 (od "0" do "99"), łącząc ze sobą dwa liczniki mod 10.

Układy tworzymy, łącząc ze sobą układy scalone, np. UCY7493 (licznik), UCY7447 (dekoder, sterujący wyświetlaczem) oraz wyświetlacz siedmiosegmentowy "ze wspólną anodą". W liczniku, tzn w układzie UCY7493 dokonujemy odpowiednich połączeń (wyjście pierwszej dwójki liczącej, tzn. przerzutnika w układzie UCY7493 nie jest połączone fabrycznie z wejściem następnej dwójki i odpowiednie połączenie należy wykonać). Aby licznik mod. 16 liczył, należy podać stan logiczny niski, czyli zero logiczne na conajmniej jedno z wejść zerujących (w tym celu łączymy np. wyprowadzenie 2 z masą, czyli z wyprowadzeniem GND); w celu otrzymania licznika mod. 10, wejścia zerujące należy połączyć z odpowiednimi wyjściami licznika. W układach TTL niedoprowadzenie do wejścia przewodu ze stanem logicznym (co oznacza, że wejście "wisi w powietrzu", czyli jest niepodłączone) jest równoważne podaniu jedynki logicznej na to wejście. W układach praktycznych nie zaleca się podawania jedynki logicznej na wejście układu TTL poprzez pozostawienie go "wiszącego w powietrzu", gdyż na takim niepodłączonym wejściu mogą indukować się impulsy ujemne, działające jak krótkotrwałe zera logiczne.

Układy scalone zasilamy napięciem stałym "+5V". Do elektrod (gniazdek) oznaczonych symbolami "V $_{CC}$ " dołączamy biegun dodatni zasilacza, do elektrod (gniazdek) oznaczonych symbolami "GND" (czyli masa) dołączamy biegun ujemny zasilacza. Zasilanie doprowadzamy z zasilacza do płytki z pierwszym układem scalonym, skąd rozprowadzamy dalej do płytek następnych (do płytki z wyświetlaczem doprowadzamy tylko potencjał +5V).

Należy sprawdzić ustawione napięcie (odczytać na zasilaczu) przed podaniem go do układów scalonych. W tym celu włączamy zasilacz z niepodłączonymi do niego układami. Wskazane jest, aby do badanego układu doprowadzać z zasilacza typu 5351 napięcie dwoma przewodami zakończonymi wtyczkami, które wkładamy do gniazdek zacisków wyjściowych zasilacza. Nie należy tutaj używać przewodów zakończonych "widełkami" (przykręcanych do zacisków), gdyż ich użycie wiąże się z koniecznością luzowania zworek łączących zaciski a to pociąga za sobą niebiezpieczeństwo zniszczenia zasilanego układu scalonego, ponieważ w wypadku wystąpienia braku połączenia zacisków nie działa stabilizacja napięcia wyjściowego i napięcie wyjściowe zasilacza wtedy mieć wartość o wiele wiekszą, niż wartość ustawiona. Odłączenie układu od zasilacza polega na wyjęciu wtyczki z dodatniego gniazdka wyjścia zasilacza.

Działanie liczników badamy, doprowadzając impulsy z koncentrycznego wyjścia generatora G432 do zbudowanego licznika (do wejścia A układu UCY7493) za pomocą pary przewodów zakończonych wtykiem BNC zawierającym "żądło" z jednej strony i zakończonych mikrobolcami drugiej strony. Przewód masowy (jest on przylutowany do metalowego korpusu wtyku BNC) łączymy z wyprowadzeniem GND układu UCY7493 (tego układu, do którego doprowadzamy z generatora zliczane impulsy). Należy uprzednio ustawić w generatorze prostokątny kształt sygnału, regulator amplitudy ustawić na wartość 5Vp-p, składową stałą na maksymalną wartość dodatnią (pokrętła "amplituda" i "składowa stała" ustawiamy delikatnie obracając - w skrajnie prawym położeniu).

Dla ustawionej na generatorze częstości ok. 1 Hz dokonujemy wizualnej oceny działania licznika - np. dla licznika mod 16 na wyświetlaczu powinny być wyświetlane kolejne cyfry (od 0 do 9) oraz rozmaite kombinacje segmentów odpowiadające liczbom (cyfrom) od 10 do 14 (liczbie 15 odpowiada brak świecenia jakiegokolwiek segmentu). Odrysowujemy kształty cyfr i kombinacji segmentów.

Następnie - w celu odrysowania (z ekranu oscyloskopu) przebiegów napięć (a tym samym i stanów logicznych) na wejściu i na poszczególnych wyjściach licznika - przyłączamy do układu UCY7493 sondy (przewody) oscyloskopu dwukanałowego z dołączoną przystawką dwukanałową i na jego wejście licznika podajemy sygnał o częstości kilka kHz. Masy: generatora, przystawki dwukanałowej i oscyloskopu powinny być ze sobą uprzednio solidnie połączone, w ten sposób masa zbudowanego licznika jest poprzez generator połączona także z masą przystawki i oscyloskopu. Dzięki połączeniu wyjścia przystawki (kablem koncentrycznym) z jednym z wejść oscyloskopu (z wejściem B; zobacz rys. 2 w niniejszej instrukcji) mamy zestaw oscyloskopu trójkanałowego umożliwiający jednoczesne oglądanie kształtów trzech sygnałów. Jedna z sond (podająca sygnał na wejście A oscyloskopu) powinna być stale dołączona do wejścia licznika (tzn. do wejścia Ciąg dalszy na odwrocie.

## Ćwiczenie "Liczniki asynchroniczne" - szczegóły

pierwszego przerzutnika licznika), druga (podająca sygnał na wejście B przystawki) - powinna być stale dołączona do ostatniego wyjścia licznika (tzn. do wyjścia ostatniego przerzutnika w liczniku; dla licznika mod 16 jest to wyjście przerzutnika D). Jeśli licznik zlicza do liczby mniejszej, niż 9, to tym wyjściem będzie wyjście ostatniego przerzutnika, na którym jeszcze występuje napięcie zmienne (dla licznika mod 7 będzie to wyjście przerzutnika C). Trzecią sondę (podającą sygnał na wejście A przystawki) będziemy przyłączać kolejno do pozostałych wyjść licznika (A, B i C).

Na początku dokonujemy jednoczesnego oglądania i odrysowania trzech napięć: napięcia wejściowego licznika, napięcia na wyjściu A licznika oraz napięcia na wyjściu D licznika. Podczas tworzenia wykresów pierwszych trzech obserwowanych przebiegów należy pomiędzy wykresami przebiegów na wyjściach A i D zostawić miejsca na wykresy przebiegów napięć na wyjściach B i C. Po odrysowaniu wspomnianych wyżej trzech przebiegów sondę (przewód), która była przyłączona do wyjścia A licznika odłączamy od tego wyjścia i przyłączamy do wyjścia B licznika i do wykonanego rysunku dorysowujemy przebieg występujący na wyjściu B. Następnie - w podobny sposób - uzupełniamy rysunek o przebieg na wyjściu C. Mamy w ten sposób możliwość odrysowania przebiegów stanów logicznych (5 przebiegów) w liczniku z zachowaniem wzajemnego ich "położenia" w czasie. Zasada wykonania rysunku została pokazana na rys. 3 (niniejszej instrukcji), pokazującym przebiegi zmian stanów logicznych dla pierwszych trzech impulsów na wejściu licznika.

Generator podstawy czasu oscyloskopu powinien być wyzwalany (czy też synchronizowany) sygnałem z tego wyjścia licznika, na którym częstotliwość jest najmniejsza. Przystawka dwukanałowa posiada z tyłu wyjście, z którego kablem koncentrycznym podajemy sygnał do gniazda wyzwalania zewnętrznego oscyloskopu. Przełącznik (też z tyłu przystawki) pozwala na wybranie sygnału wyzwalającego: podawanego na wejście "A" lub na wejście "B" przystawki (ustawiamy w pozycji B). Należy tak wyregulować częstotliwość sygnału wejściowego, szybkość podstawy czasu oraz położenie przełącznika zbocza wyzwalającego generator podstawy czasu ("SLOPE"), aby jeden pełny okres na wyjściu D licznika zajmował większą część ekranu. Przełącznik wybierający źródło wyzwalania oscyloskopu powinien być ustawiony w pozycji "EXT" a nie "INT". Przełącznik określający sposób przełączania dwukanałowego powinien być w pozycji "CHOP" (czyli siekanie) a nie w pozycji "ALT" - dotyczy to oscyloskopu GOS-620 (klawisz ALT/CHOP powinien być wciśnięty). Przełącznik "COUPLING" (dotyczy oscyloskopu 3502C) najlepiej jest ustawić w pozycji "AC". Zaleca się, by przełącznik "AUTO/NORM" był w pozycji AUTO (w oscyloskopie 3502C wciśnięty odpowiedni klawisz). Należy zwrócić uwagę, aby w oscyloskopie nie był wciśnięty klawisz "INV" (invert) odwracający obraz w jednym z kanałów.

Na rys. 2 został przedstawiony schemat układu do badania stanów logicznych na wyjściach licznika (na rysunku pominięto układ UCY7447 i wyświetlacz cyfrowy, które pozostawiamy przyłączone do układu UCY7493).

Czułości kanałów oscyloskopu powinny wynosić: 5V/cm (kanał A) i 2V/cm (kanał B). W przystawce powinny być wciśnięte klawisze dzielników napięcia wejściowego oznaczone napisem "2x" oraz powinien być wciśnięty klawisz oznaczony napisem "SIEK". Pokrętłami przesuwu pionowego obrazu w oscyloskopie i w przystawce (wykorzystać istniejące w przystawce pokrętła oznaczone symbolem  $\bullet$  oraz pokrętła oznaczone napisami U<sub>WEA</sub> i U<sub>WEB</sub>) ustawić na ekranie obrazy kolejnych sygnałów (np. kolejno, poczynając od góry: na wejściu A, na wyjściu A i na wyjściu D).

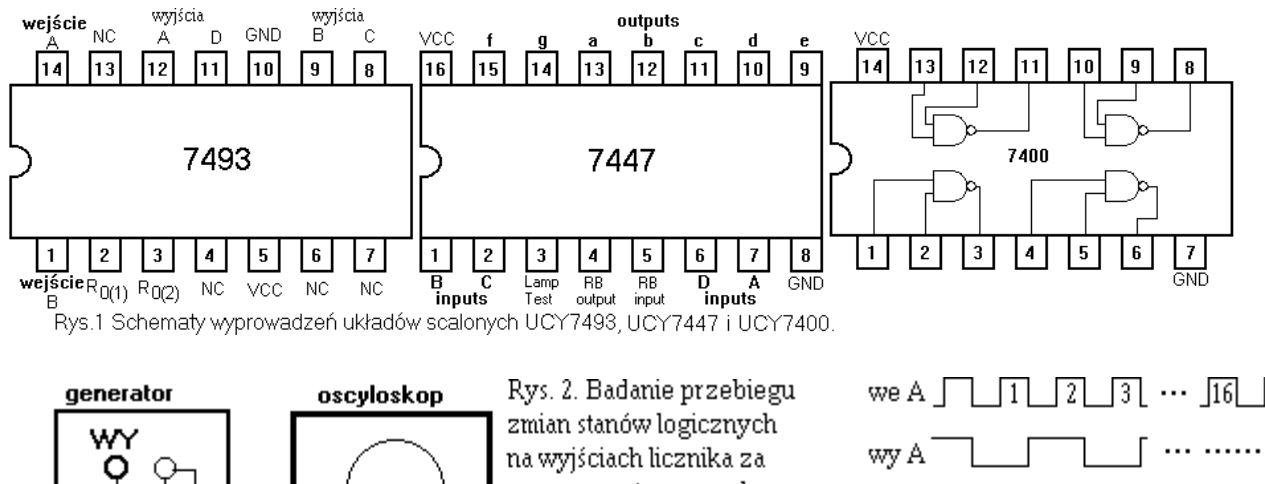

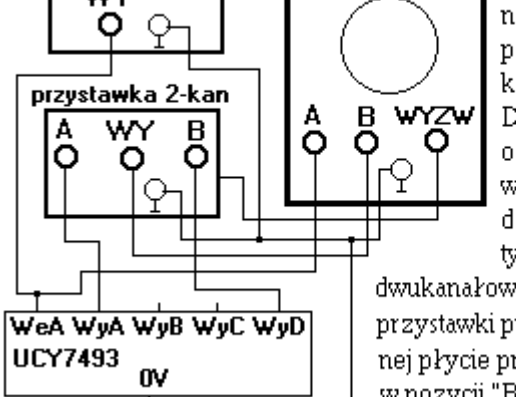

pomocą zestawu oscyloskopu 3-kanałowego. Do wejścia wyzwalania oscyloskopu jest doprowadzany sygnał z gniazda znajdującego się na tylnej płycie przystawki

dwukanałowej, pobrany z kanału B przystawki przez ustawienie (na tylnej płycie przystawki) przełącznika w pozycji "B".

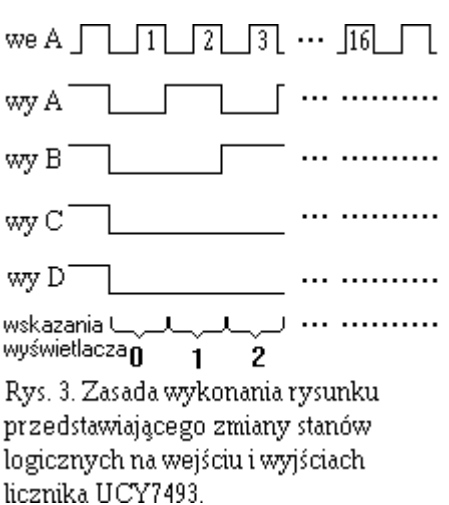

Roman Kazański, Lublin, 30 października, 2002r. Ostatnia edycja 17 kwietnia 2008r. (plik iliasyn.doc)